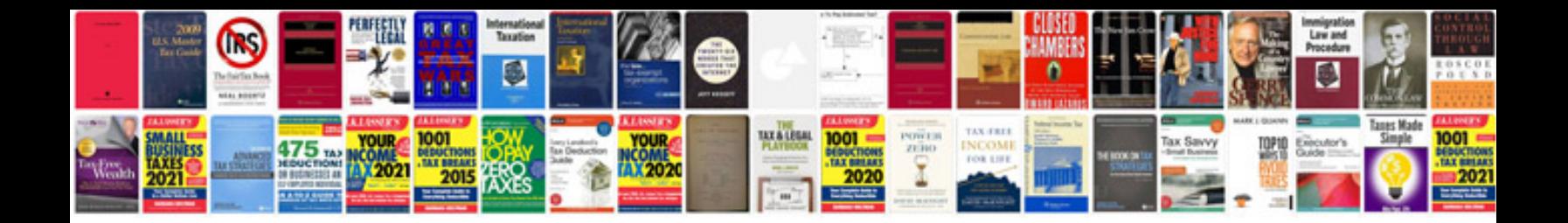

**Volkswagen eos owners manual**

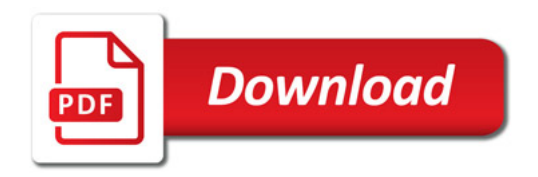

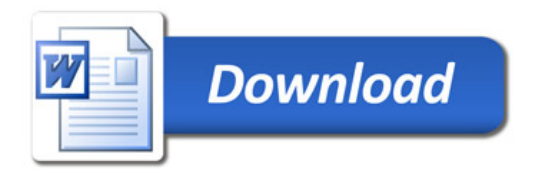